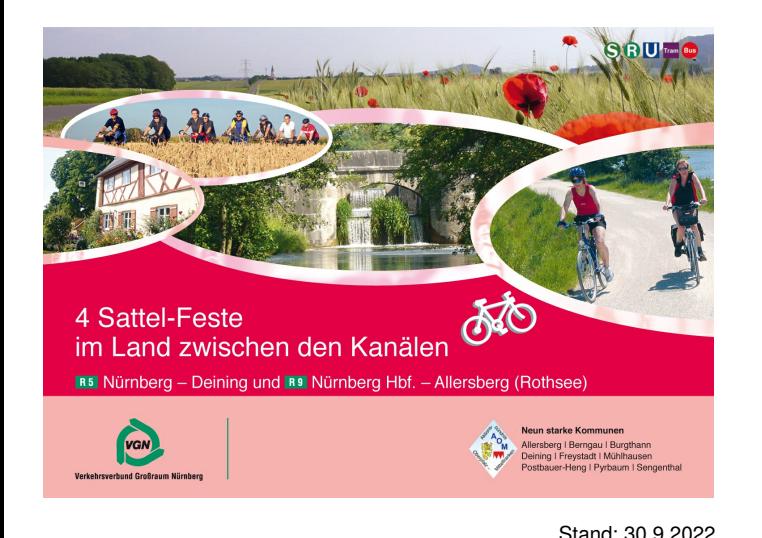

# 4-Sattel-Feste (2): Die Bockl-**Rothsee-Tour**

Entfernung: ca. 30 km

# Höhenprofil

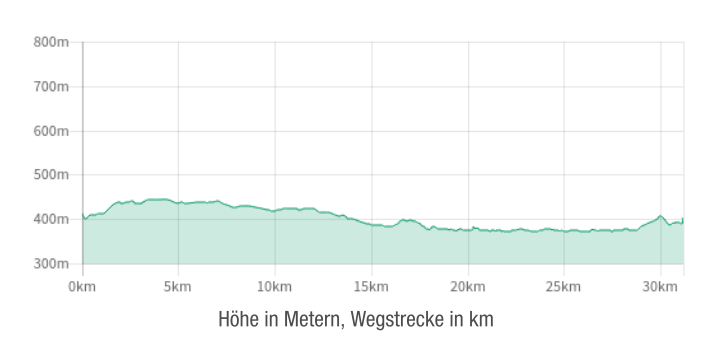

## Vorwort

Am 15. Dezember 1902 fuhr der "Allersberger Bockl" erstmals auf seiner 14,8 km langen Strecke von Burgthann über Unterferrieden, Pyrbaum, Rengersricht und Seligenporten nach Allersberg. Einige der alten Bahnhofsgebäude werden wir unterwegs noch treffen. Der letzte Dampfpfiff ertönte am 2. Juni 1973. Danach wurde die Trasse in weiten Teilen zu einem Rad- und Wanderweg umgebaut, dem auch wir ab Unterferrieden folgen. Nach Allersberg dann die große Uferwegschleife um den Rothsee. Fast nur Radwege!

Prädikat: familienfreundlich!

## Karten

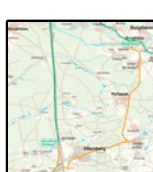

Karte am Ende des Dokuments in höherer Auflösung.

### Wegbeschreibung

Start der Radtour ist der S-Bahnhof in Burgthann S3

Aus Nürnberg kommend den Bahnsteig in Fahrtrichtung des Zuges verlassen. Ein paar Meter vor bis zur Unterführung. Hier sind wir schon am Alten Kanal. Da rechts bis zum Bushalt "Abzw. Pfeifferhütte" und links auf die Straße zur B 8. Diese überqueren und auf dem Radweg links nach Unterferrieden. Beim Rastplatz nicht nach links abbiegen!

Nach Unterferrieden hinein, der Ortsstraße und damit der Vorfahrt nach rechts folgen, nach dem Maibaum links und an der großen Kreuzung rechts in die Pyrbaumer Straße. Gleich darauf in den Leitenweg links. Wo der nach links abknickt, steuern wir zwischen den Hausnummern 12 a und 12 b nach rechts auf den unscheinbaren Schotterweg. Nach 20 m gleich wieder rechts auf den Radweg. Und jetzt haben wir die gute alte Bahntrasse Burgthann - Allersberg unter den Rädern. Nur noch schnurgeradeaus geht es mehrere km auf kleingeschottertem Weg durch den Pyrbaumer Forst, der uns mal dicht, mal licht flankiert.

Wir erreichen Pyrbaum (km 7) (ab hier Tipp 1). Unser Radweg führt geradeaus weiter, vorbei am liebevoll restaurierten ehemaligen Bahnhofsgebäude.

Tipp 1: Wer den Ort sehen möchte, fährt noch vor dem alten Bahnhof auf der Neumarkter Straße nach rechts und kehrt zur Fortsetzung der Tour wieder hierher zurück.

Dann kommt Seligenporten. Die Kesselstraße vor bis zur Hauptstraße (ab hier Tipp 2) und auf dem Radweg rechts weiter bis Allersberg. Hier taucht wieder der Hinweis zum Ziel Rothsee auf.

Tipp 2: Wer die berühmten Sakralbauten anschauen will, fährt nach links auf der Hauptstraße zur Ortsmitte.

In Allersberg am ehemaligen Bahnhofsgebäude vorbei, kurz darauf beim 2. Rondell mit Rothsee-Hinweis nach links. Die Lerchenfeldstraße vor, rechts halten und mit der Gilardistraße bis zum Marktplatz (km 15).

Weiter zum Rothsee rollen wir über den Marktplatz, durch den Torturm und bei der Ampelkreuzung nach links. Vorbei an der Allerheiligenkirche und rechts in die Polsdorfer Straße. An der folgenden Gabelung links. Aus Allersberg hinaus nach Eulenhof.

Soite 2 von 4

Unmittelbar vor der Siedlung rechts ab. Unten haben wir drei Unterführungen: Autobahn, ICE-Trasse, Straße, Und schon öffnet sich Rothseeidylle pur. Wir radeln jetzt um den Rothsee und halten uns an allen möglichen Gabelungen rechts am Ufer. Zunächst Polsdorf, danach das Strandhaus Grashof und der Dammübergang nach Birkach.

Unser Weg führt aber nicht über den Damm, sondern runter zum Seezentrum (km 21,5), um das Südufer herum und hinauf nach Birkach. Vor Birkach die Straße zunächst kurz links hoch und dann rechts weiter auf dem Radweg am Seeufer.

Durch Fischhof weiter Richtung Appelhof. Vor Appelhof an der Stra-Benkreuzung auf den Radweg nach links. Diesem Radweg folgen wir, ohne nach Allersberg abzubiegen, bis zum Regionalbahnhof Allersberg (Rothsee) S5 / RE 1

### Fehler in der Tourenbeschreibung?

Korrekturen können an freizeit@vgn.de geschickt werden. Für jede Mithilfe, unsere Tipps so aktuell wie möglich zu halten, besten Dank!

## **VGN-App**

VGN Fahrplan & Tickets für Android, iOS und Windows Phone - mit Fahrplanauskünften. Fußwegekarten und Preis- und Tarifangaben für die gewählte Verbindung.

www.vqn.de/mobil/apps oder in den App Stores

http://www.vgn.de/radfahren/sattel\_2

Copyright VGN GmbH 2022

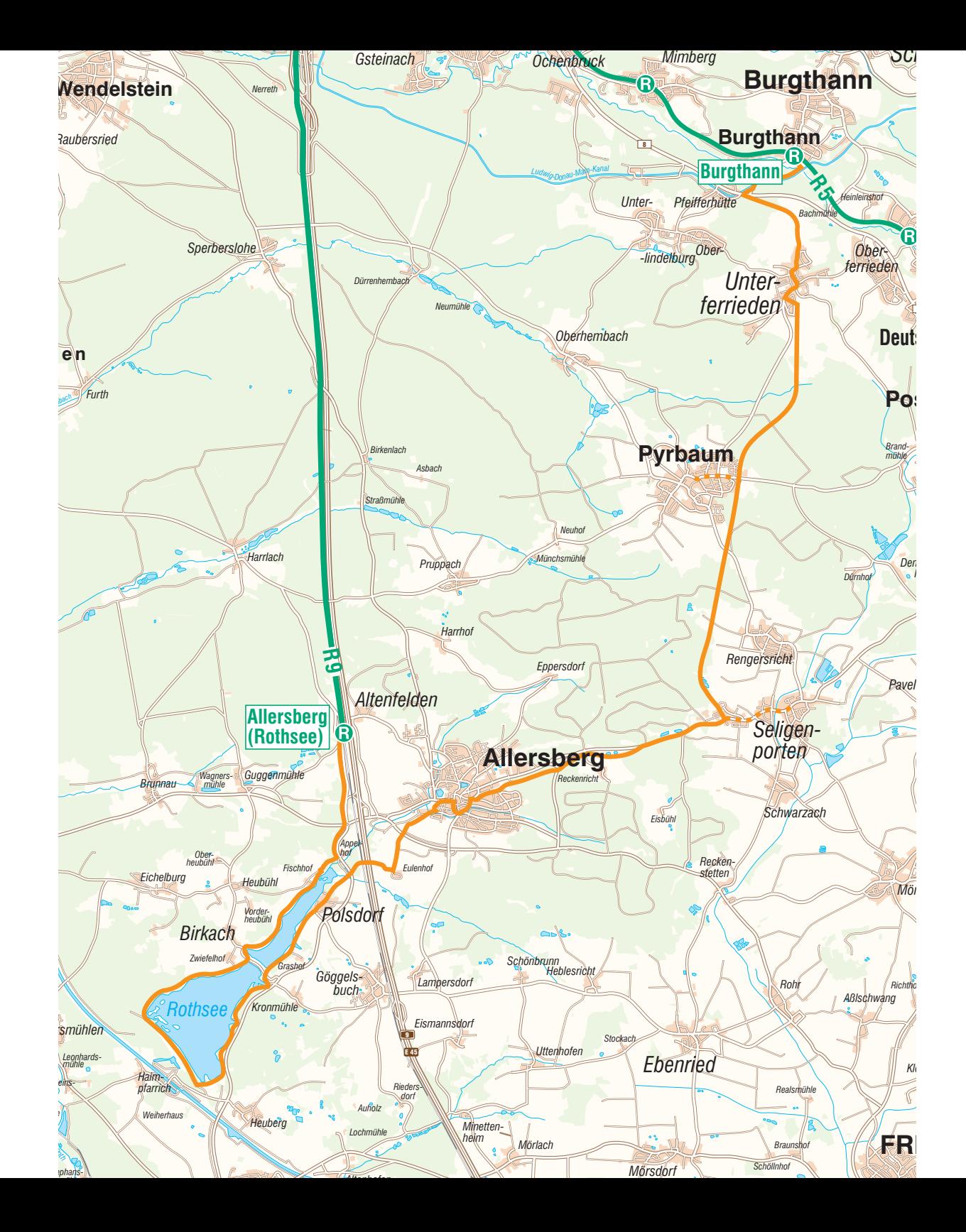